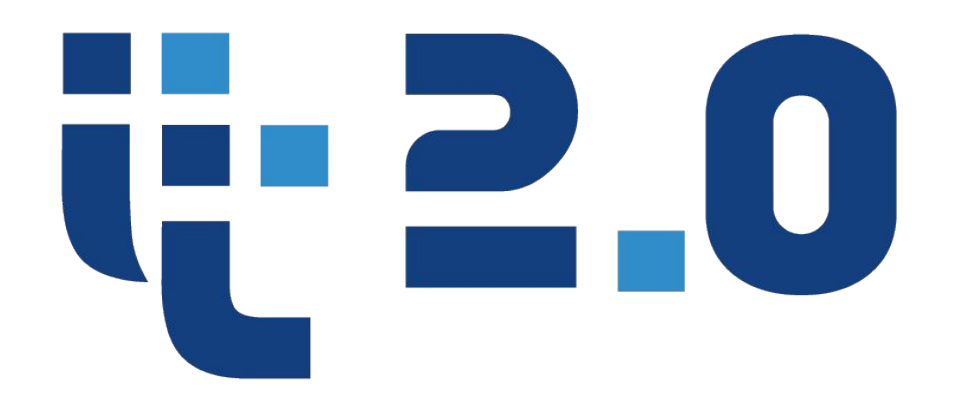

## **Information Technology**

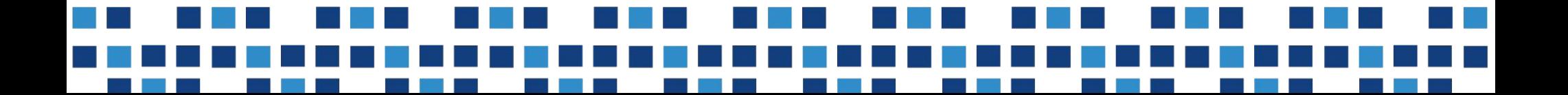

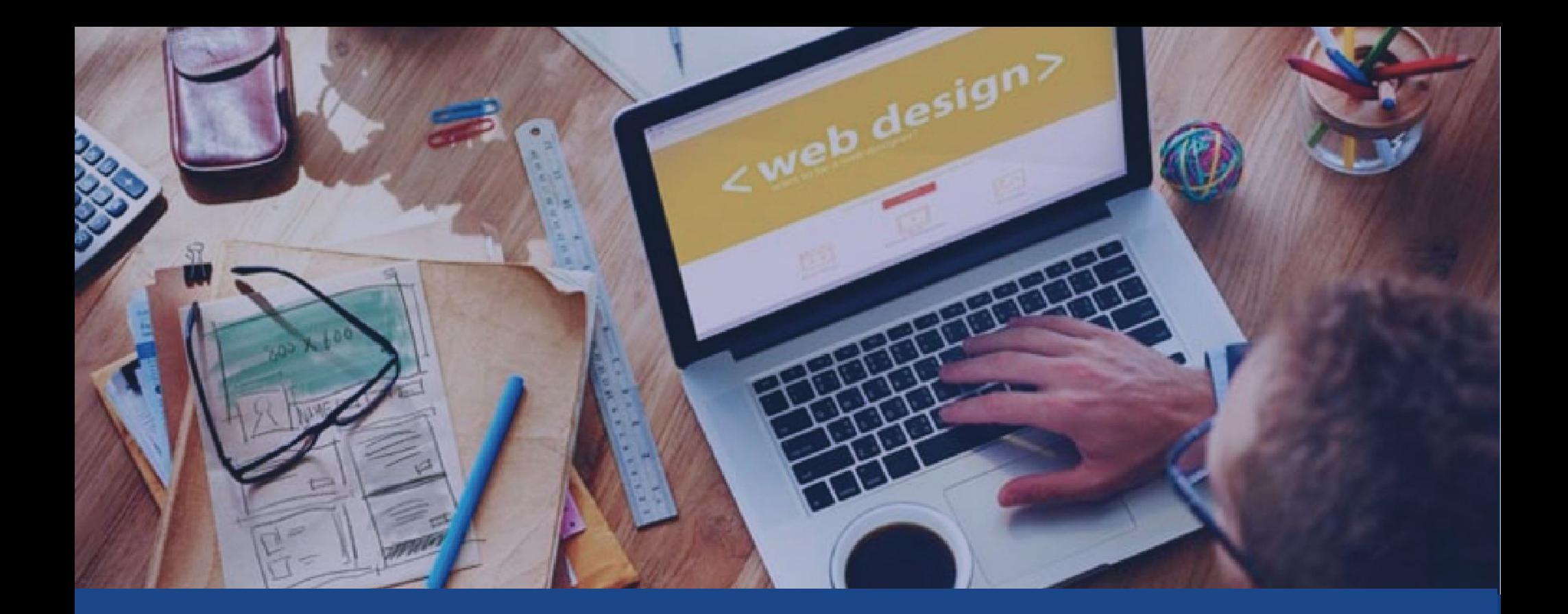

# Первичный ключ. **INSERT, UPDATE, DELETE**

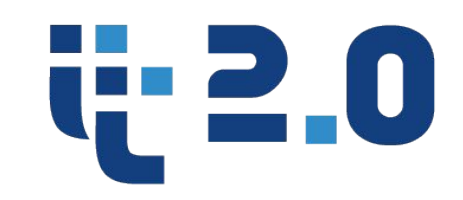

**Первичный ключ** (primary key) представляет собой один из примеров уникальных индексов и применяется для уникальной идентификации записей таблицы. Никакие из двух записей таблицы не могут иметь одинаковых значений первичного ключа. Первичный ключ обычно сокращенно обозначают как PK (primary key).

В реляционных базах данных практически всегда разные таблицы логически связаны друг с другом. Первичные ключи как раз используются для однозначной организации такой связи.

### **Первичный ключ**

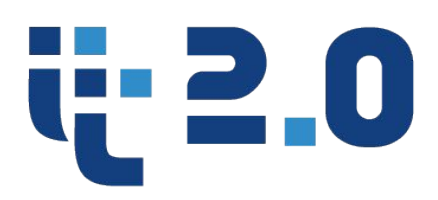

Таблица Themes

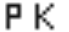

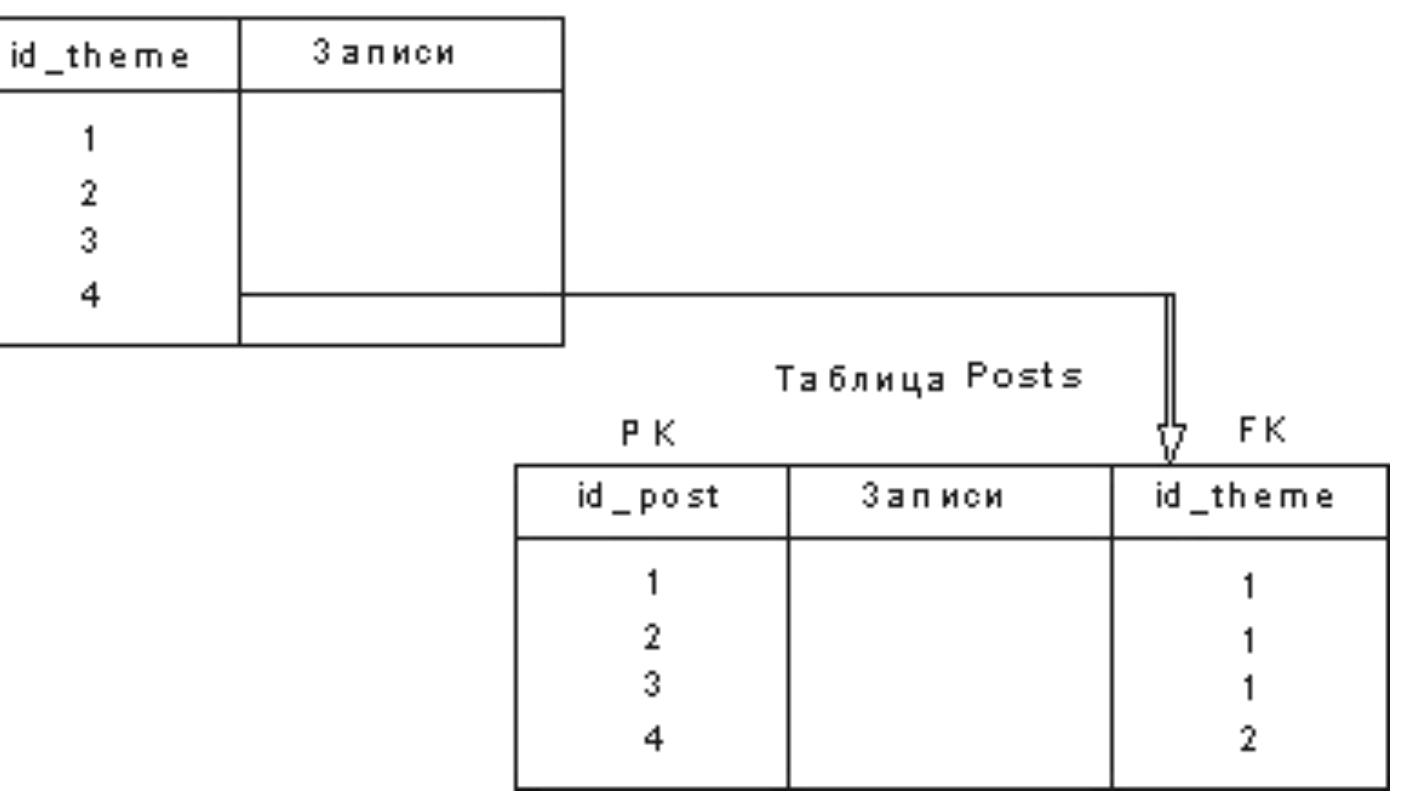

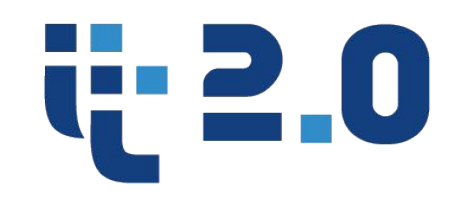

Как видно на вышеуказанном рисунке первичным ключом таблицы themes является id\_theme, а таблицы posts - id\_post. Обратите внимание, что поле id\_theme присутствует и в таблице posts. Каждое значение этого поля в таблице posts является **внешним ключом** (в данном случае это внешний ключ для первичного ключа таблицы themes). Внешний ключ сокращенно обозначают как FK (foreign key). Внешний ключ ссылается на первичный ключ таблицы themes, устанавливая однозначную логическую связь между записями таблиц themes и posts

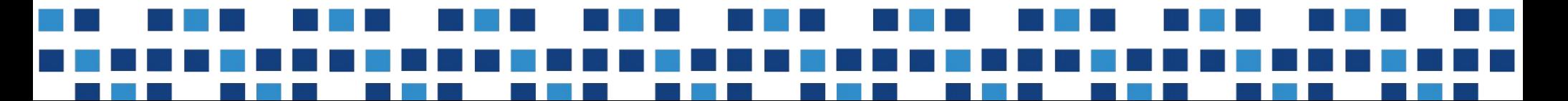

### **Связи**

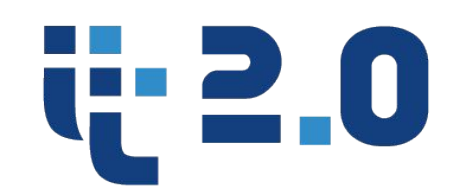

- Отношения один к одному
- Один ко многим и многие к одному
- Многие ко многим
- Связь с самим собой

### **Вставка данных в таблицу**

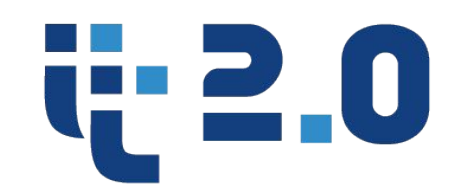

Все строки в SQL вводятся с использованием команды **INSERT**. В самой простой форме, **INSERT** использует следующий синтаксис:

INSERT INTO tbl name (col name,...) VALUES (data,...)

или

INSERT INTO tbl\_name SET col\_name=data

где,

**tbl\_name**-имя таблицы, в которую будет вставлена новая строка

**col\_name**-название полей

**data –** значения, соответствующие полям

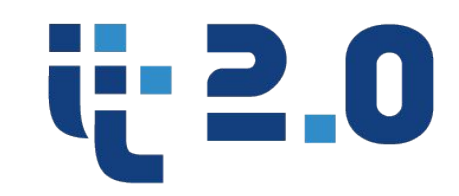

Например:

Следующая команда вставит в таблицу *users* новую запись, присвоив полям *name*, *age*, *country*, *city* значения *Evgen*, *2 6*, *Russia*, *Ryazan* соответственно:

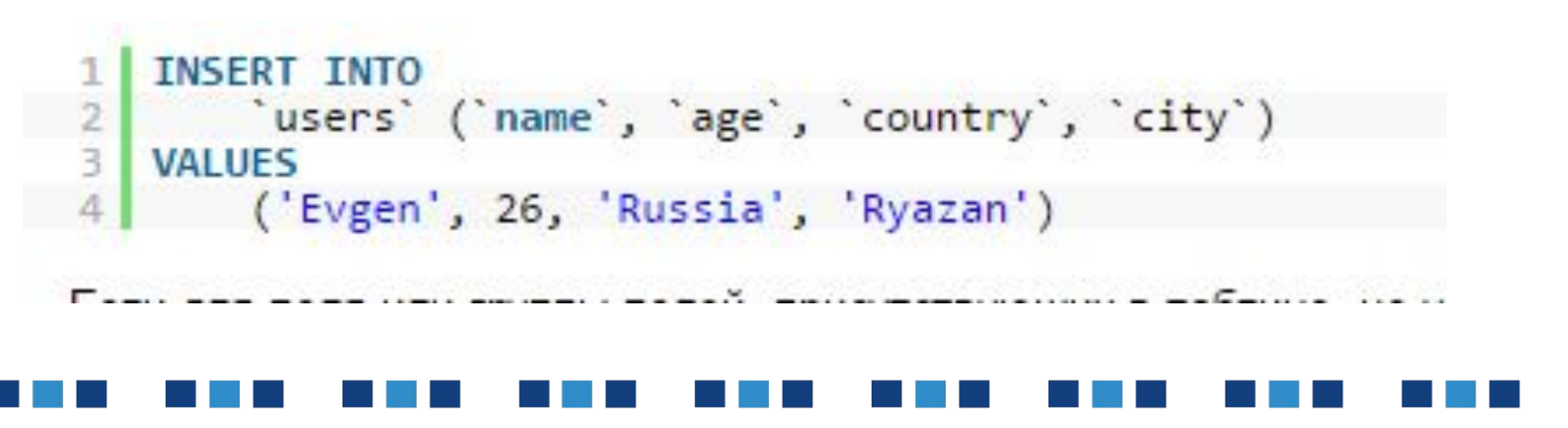

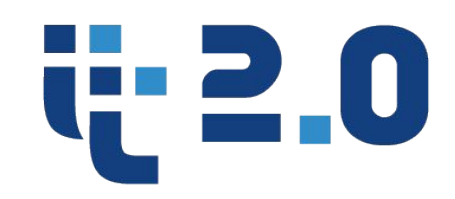

Если для поля или группы полей, присутствующих в таблице, не установить значение, то используется значение, установленное по умолчанию при создании таблицы.

**Вставка данных в таблицу**

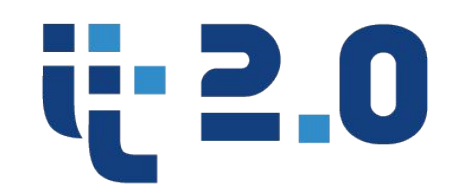

• C помощью одного запроса можно вставить несколько записей в таблицу, например:

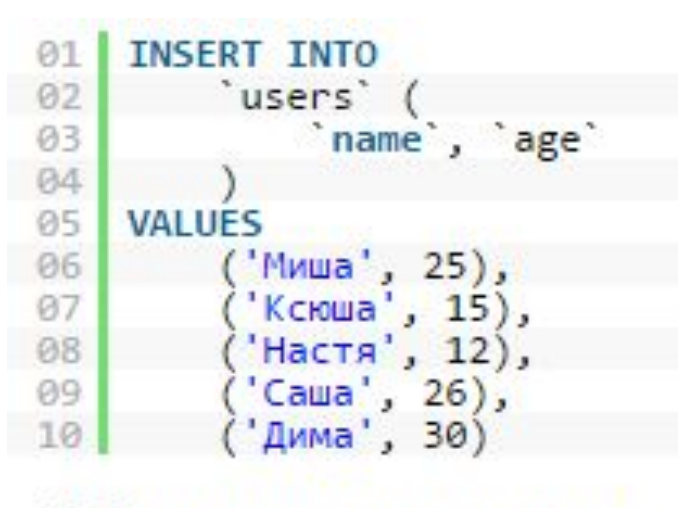

Tobrusio sporosu

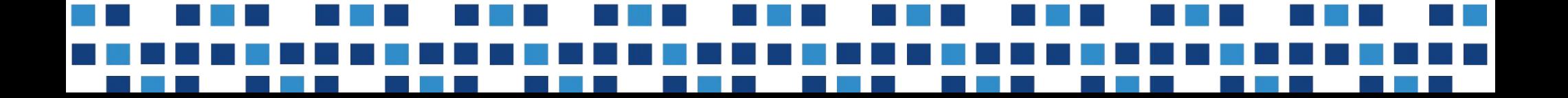

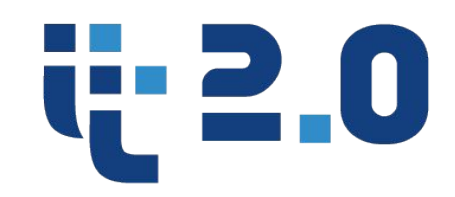

Например, следующий пример производит обновление поля *country* у ВСЕХ записей в таблице *users*: **UPDATE users SET** country'='Russia' На следующем изображении обновление полей *country* и *city* у ВСЕХ записей таблицы *users*:**UPDATE**  $\overline{2}$ users 3 **SET**  $\overline{4}$ 

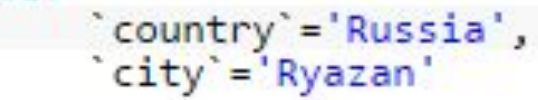

area  $id = 2$ 

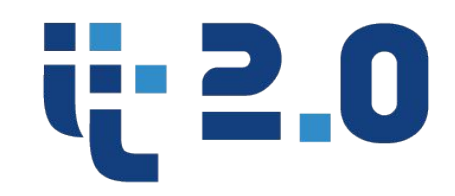

Оператор LIMIT задает максимальное число записей для редактирования.

Например, следующий запрос в таблице users обновит только 2 записи, у которых поле

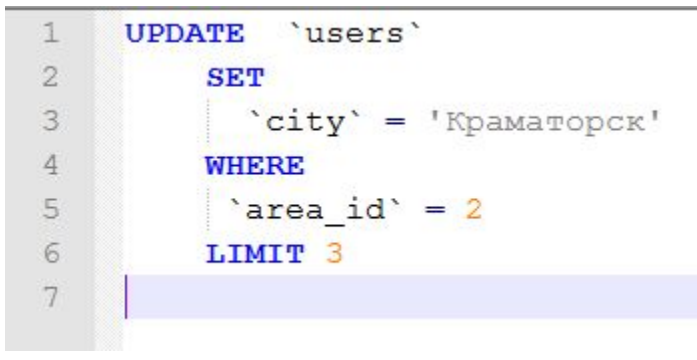

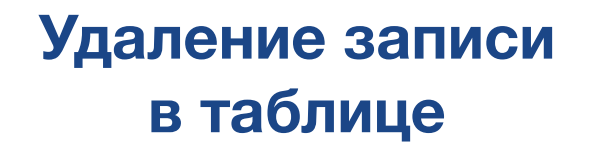

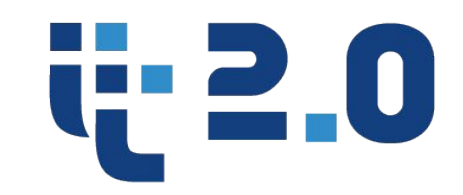

**Удаление записей** осуществляется командой **DELETE FROM**.

Синтаксис оператора DELETE FROM

*DELETE FROM table\_name [WHERE where\_definition]* 

### где,

**tbl\_name**-имя таблицы, в которую будет вставлена **where\_definition**-условие, по которому будет удаляться запись

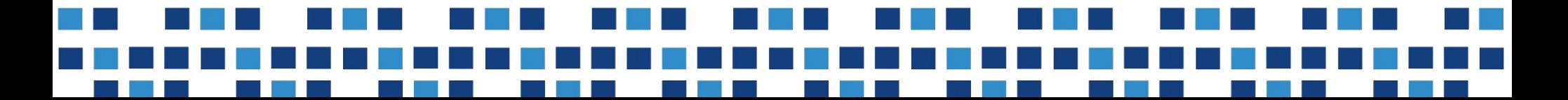

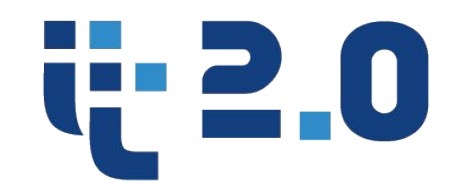

Команда DELETE удаляет из таблицы **table\_name** все записи, удовлетворяющие условию **where\_definition**. Если условие **WHERE where\_definition** не задано, то из таблицы **table\_name** удаляются все записи. Команда **DELETE** возвращает количество удаленных записей.

Если в команде **DELETE** не задано условие WHERE **where\_definition**, то команда возвратит 0, хотя записи были удалены.

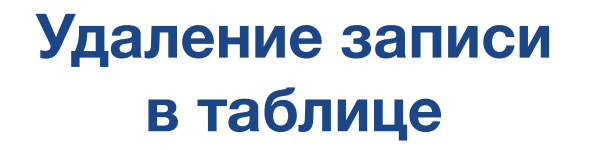

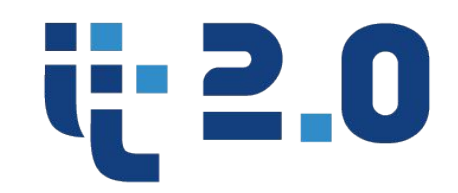

Нижеуказанная запись удалит все данные из таблицы *users*  $\begin{array}{c|c} 1 & \text{DELETE FROM} \\ \hline 2 & \text{users} \end{array}$ users<sup>'</sup>

Следующая запись удалит только одну запись из таблицы users, у которой id=1

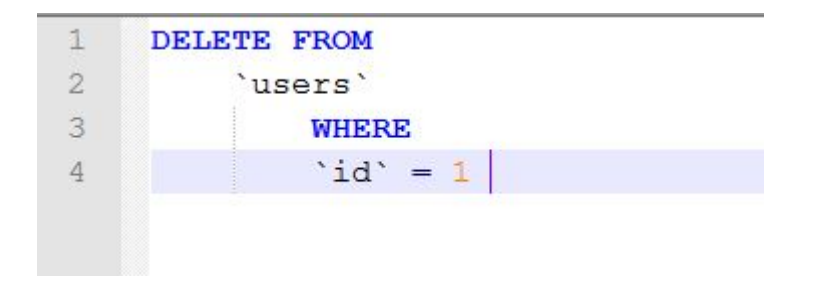

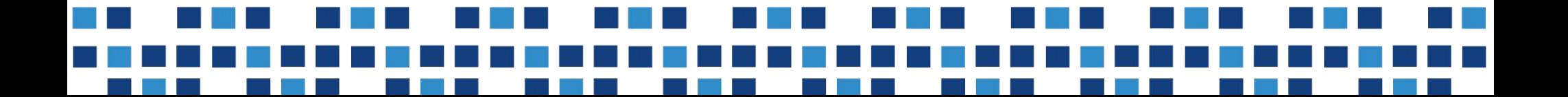

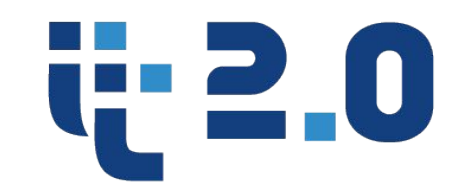

С помощью оператора LIMIT можно задать максимальное число записей для удаления, например следующая запись удалит только 5 записей из таблицы users

**FROM** 'users' LIMIT<sub>5</sub>

3

Оператор LIMIT прописывается в конце запроса. Следующий запрос удалит 3 записи из таблицы users, у которых поле

DELETE FROM

users'

'area  $id' = 2$ 

area  $id= 2$ 

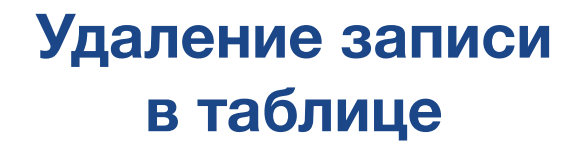

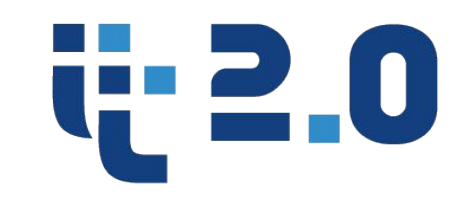

С помощью ORDER BY можно отсортировать записи по определенному полю по возрастанию или убыванию и удалить первые, либо последние элементы, например:

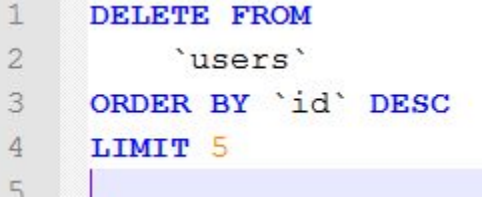

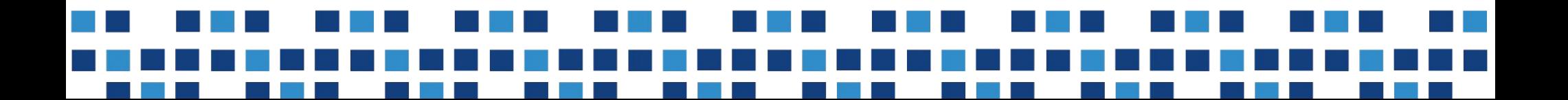

**Выбор записей из таблицы**

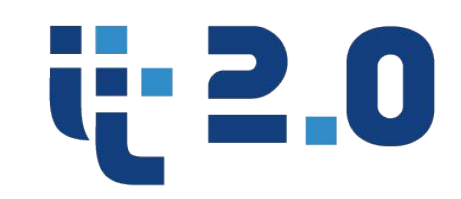

# **Поиск записей** осуществляется командой **SELECT,** простой синтаксис выглядит следующим образом: *SELECT \* FROM table\_name WHERE (выражение) [order by field\_name [desc][asc]]*

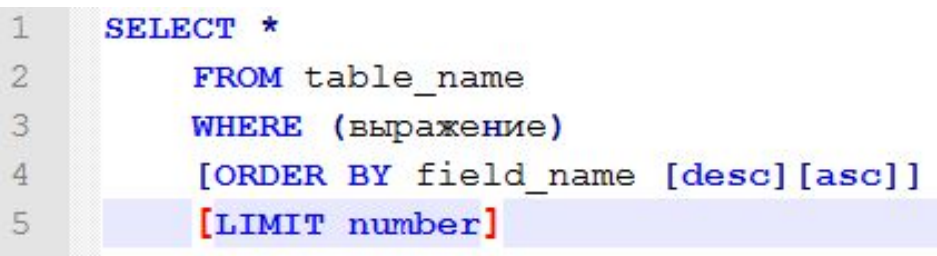

**Выбор записей из таблицы**

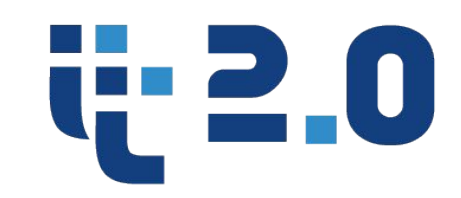

# где, **tbl\_name**-имя таблицы, из которой идёт выборка **where\_definition**-условие, по которому будут выбираться запись

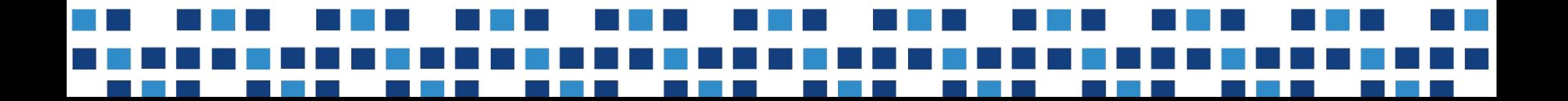